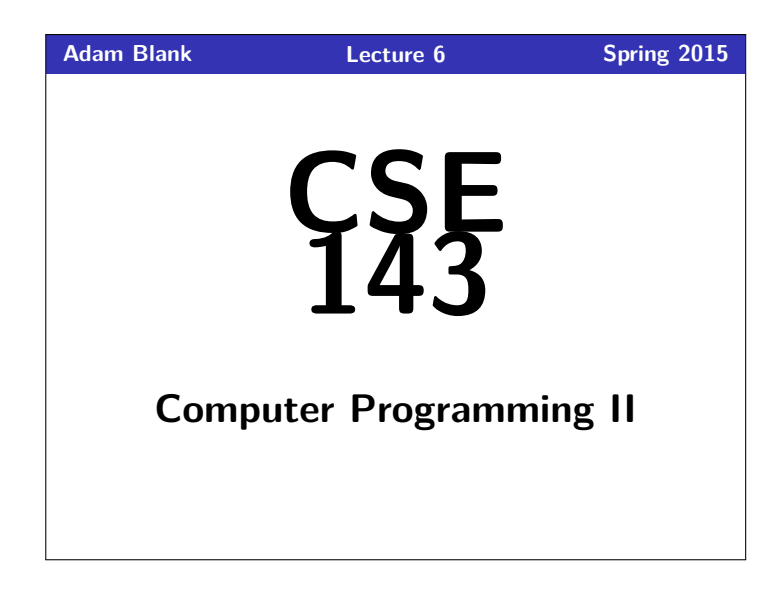

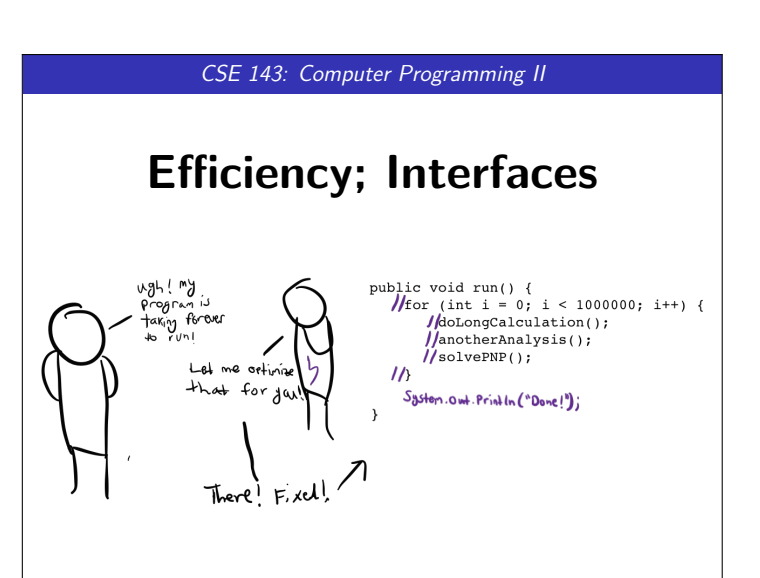

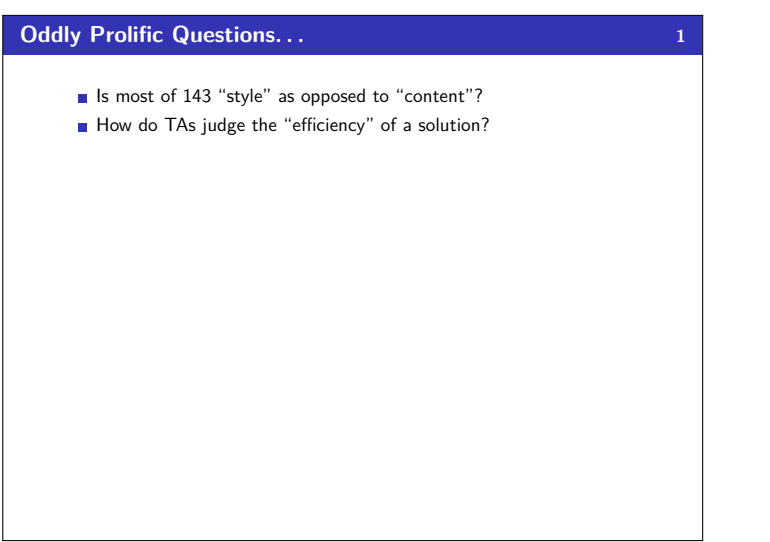

# **Efficiency 2**

# **What does it mean to have an "efficient program"?**

- 1 System.out.print("h");
- 2 System.out.print("e"); 3 System.out.print("l");
- 4 System.out.print("l");
- 5 System.out.println("o");

OUTPUT >> left average run time is 1000 ns. >> right average run time is 5000 ns.

1 System.out.println("hello"); vs.

# **We're measuring in NANOSECONDS!**

Both of these run **very very** quickly. The first is definitely better style, but it's not "more efficient."

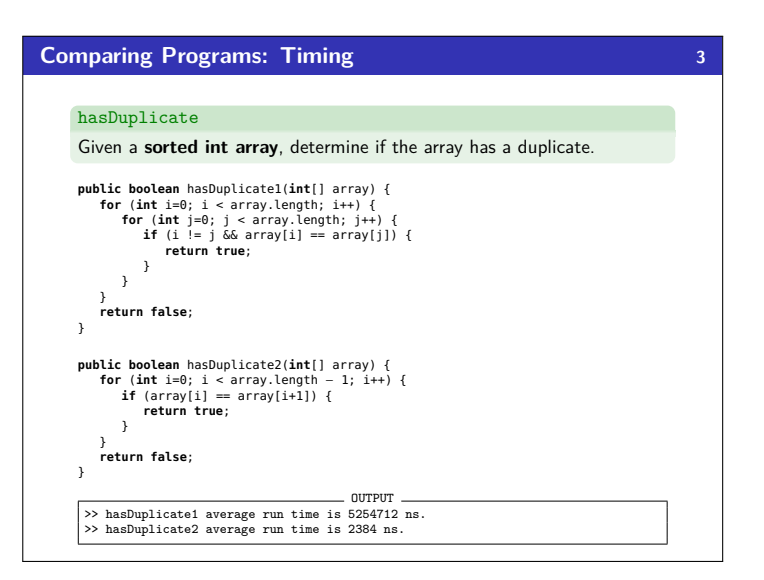

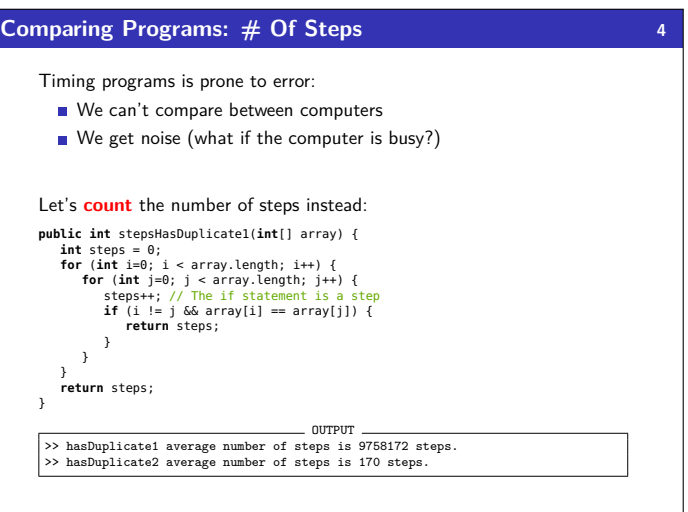

### **Comparing Programs: Plotting 5**

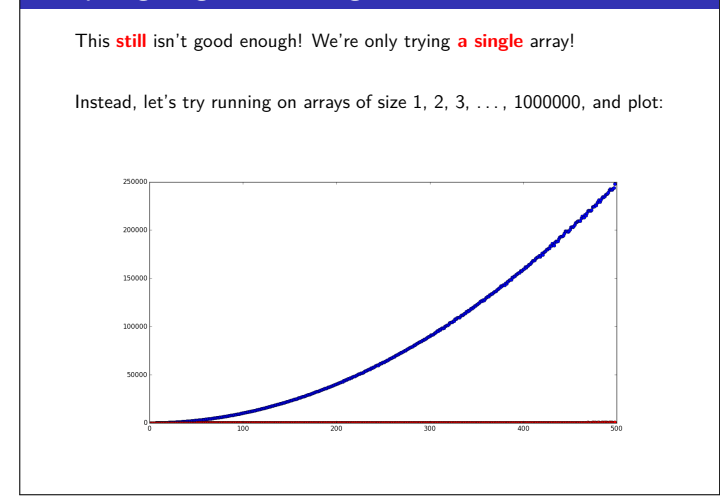

# **Big-Oh 7**

We measure **algorithmic complexity** by looking at the **growth rate** of the steps vs. the size of the input.

The algorithm on the previous slide ran in  $5N + 3$  steps. As *N* gets very large, the "5" and the "3" become irrelevant.

We say that algorithm is O(*N*) ("Big-Oh-of-*N*") which means the number of steps it takes is **linear** in the input.

# Some Common Complexities

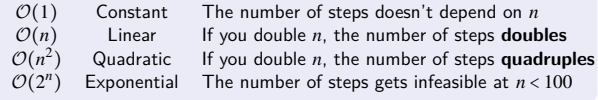

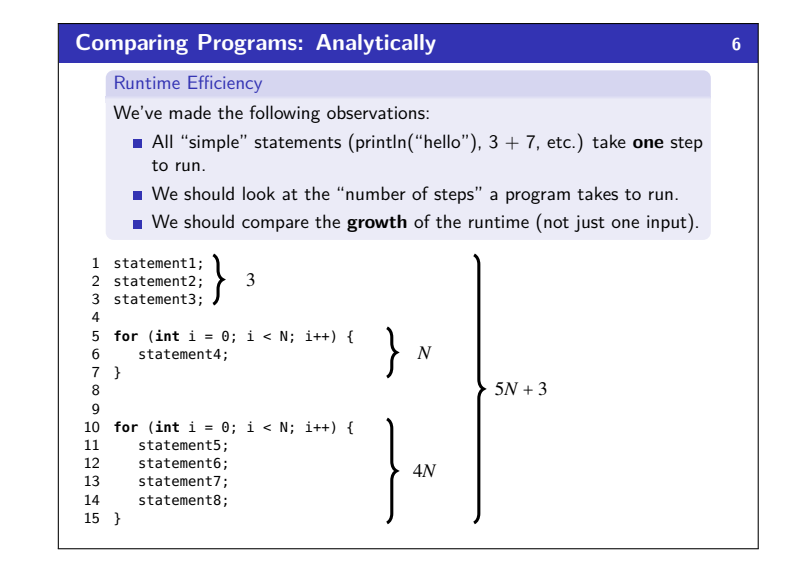

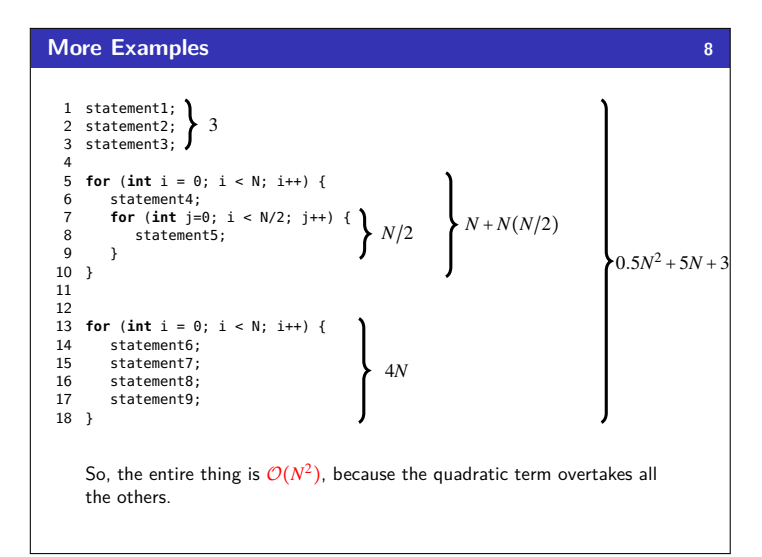

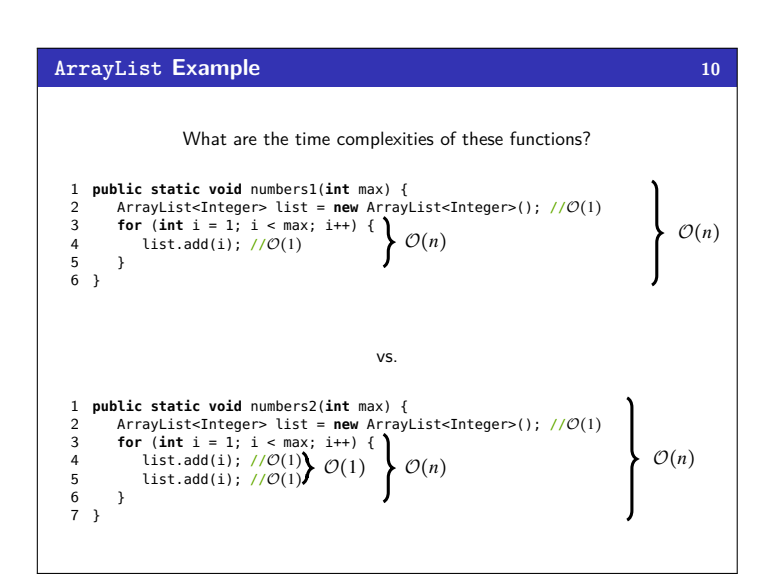

# **ArrayList Efficiency 9**

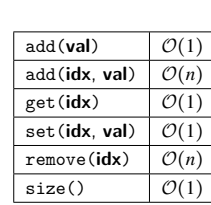

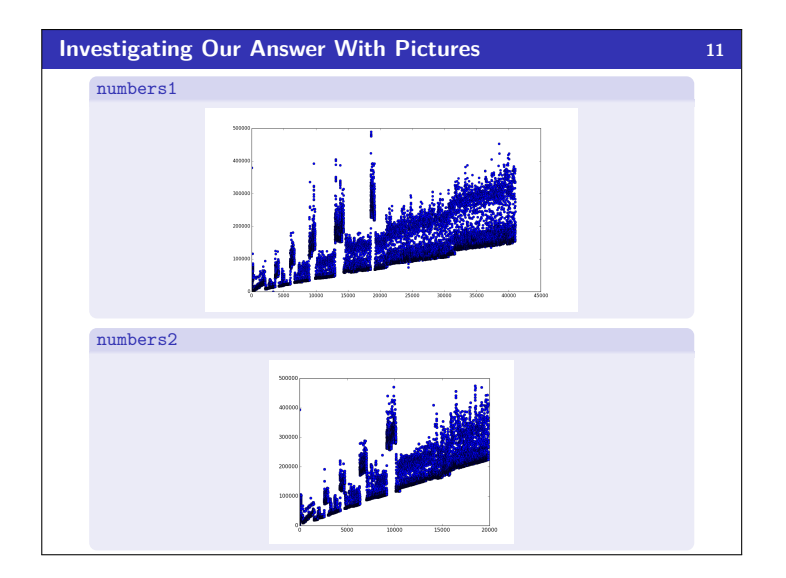

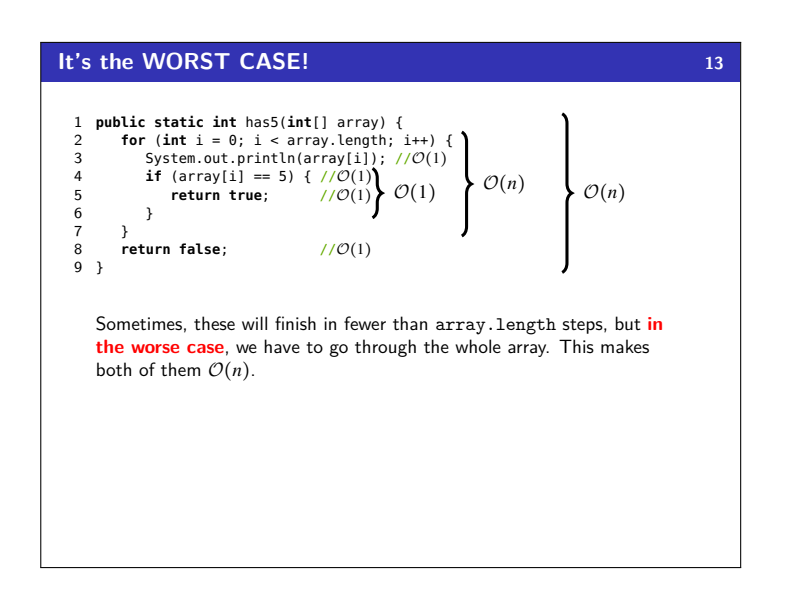

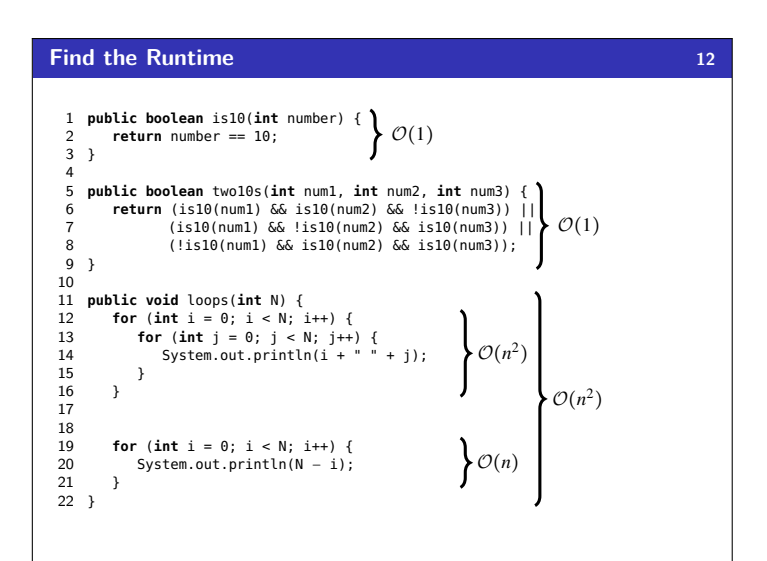